МИНИСТЕРСТВО НАУКИ И ВЫСШЕГО ОБРАЗОВАНИЯ РОССИЙСКОЙ ФЕДЕРАЦИИ федеральное государственное автономное образовательное учреждение высшего образования «САНКТ-ПЕТЕРБУРГСКИЙ ГОСУДАРСТВЕННЫЙ УНИВЕРСИТЕТ АЭРОКОСМИЧЕСКОГО ПРИБОРОСТРОЕНИЯ»

Факультет среднего профессионального образования

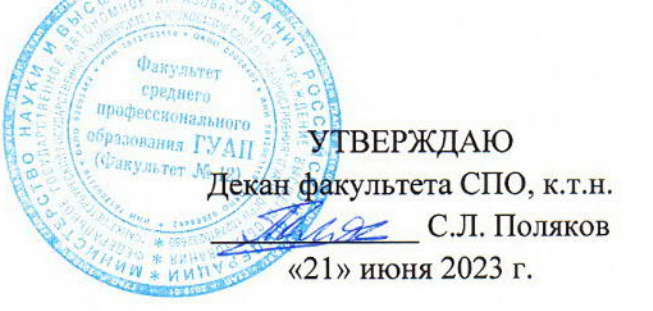

# РАБОЧАЯ ПРОГРАММА УЧЕБНОЙ ДИСЦИПЛИНЫ «Компьютерное моделирование»

для специальности среднего профессионального образования

15.02.10 «Мехатроника и мобильная робототехника (по отраслям)»

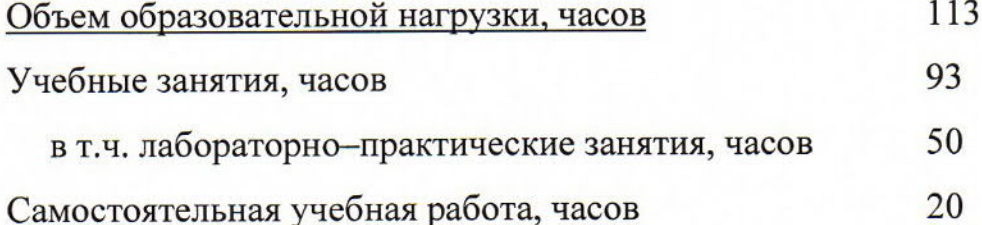

Санкт-Петербург 2023

Рабочая программа учебной дисциплины разработана на основе Федерального государственного образовательного стандарта по среднего профессионального образования специальности

Мехатроника и мобильная робототехника (по отраслям) 15.02.10 наименование специальности(ей) код

РАССМОТРЕНА И ОДОБРЕНА Цикловой комиссией приборостроения и робототехники Протокол № 12 от 14.06.2023 г.  $\sqrt{\phantom{a}}$ Савельев Н.В./ Председатель:

**РЕКОМЕНДОВАНА** Методическим советом факультета СПО Протокол № 10 от ДА.06.2023 г.  $\mu$ Председатель: /Шелешнева С.М./

Разработчики:

Шелешнева С.М., преподаватель высшей квалификационной категории

# **СОДЕРЖАНИЕ**

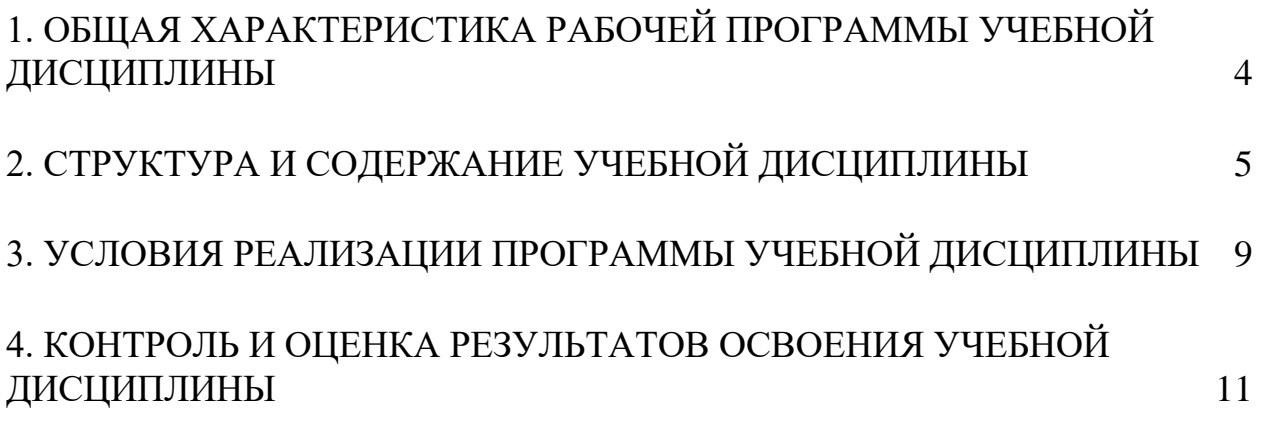

### **1. ОБЩАЯ ХАРАКТЕРИСТИКА РАБОЧЕЙ ПРОГРАММЫ УЧЕБНОЙ ДИСЦИПЛИНЫ КОМПЬЮТЕРНОЕ МОДЕЛИРОВАНИЕ**

#### <span id="page-3-0"></span>**1.1. Область применения рабочей программы**

Рабочая программа учебной дисциплины является составной частью программнометодического сопровождения образовательной программы (ОП) среднего профессионального образования (СПО) - программы подготовки специалистов среднего звена по специальности 15.02.10 «Мехатроника и мобильная робототехника (по отраслям)».

Программа учебной дисциплины может быть использована в профессиональных образовательных организациях при реализации программ подготовки специалистов среднего звена, повышения квалификации и переподготовки рабочих кадров и специалистов среднего звена по направлению 15.00.00 «Машиностроение».

#### **1.2. Место дисциплины в структуре ОП СПО**

Учебная дисциплина «Компьютерное моделирование» является дисциплиной математического и общего естественнонаучного цикла.

| Код ПК,<br><b>OK</b>                                         | Умения                                                                              | Знания                                           |
|--------------------------------------------------------------|-------------------------------------------------------------------------------------|--------------------------------------------------|
| OK 1,<br>OK 2,<br>OK 3,<br>OK 4,<br>OK 5,<br>OK 9,<br>OK 10. | - работать с пакетами<br>прикладных программ<br>профессиональной<br>направленности. | особенности применения<br>программных продуктов. |

**1.3. Цель и планируемые результаты освоения дисциплины**

### **2. СТРУКТУРА И СОДЕРЖАНИЕ УЧЕБНОЙ ДИСЦИПЛИНЫ**

#### <span id="page-4-0"></span>**2.1. Объем учебной дисциплины и виды учебной работы**

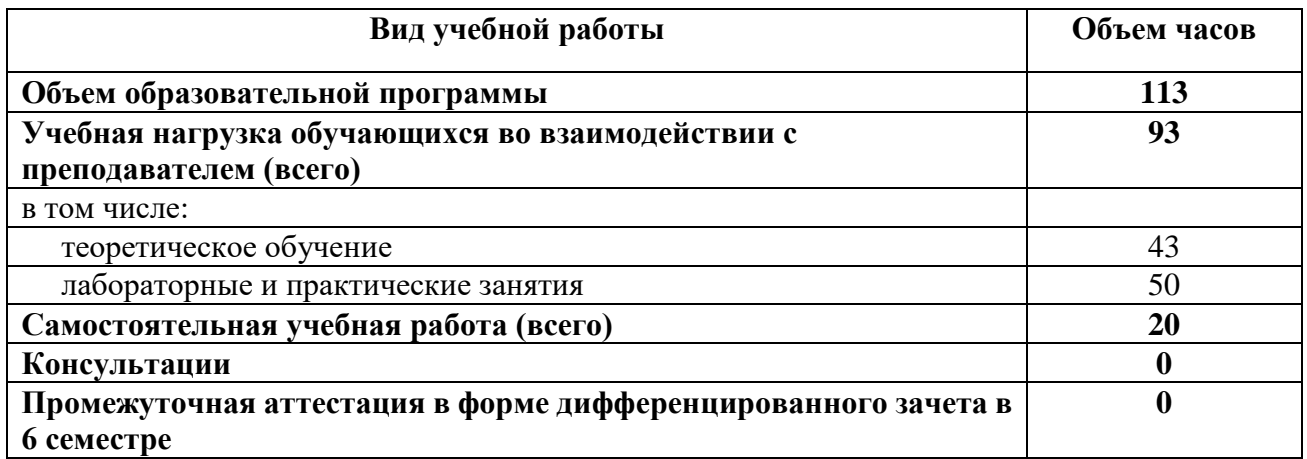

Практическая подготовка при реализации учебной дисциплины организуется путем проведения практических занятий и (или) лабораторных работ и иных аналогичных видов учебной деятельности, предусматривающих участие обучающихся в выполнении отдельных элементов работ, связанных с будущей профессиональной деятельностью.

### **2.2. Тематический план и содержание учебной дисциплины КОМПЬЮТЕРНОЕ МОДЕЛИРОВАНИЕ**

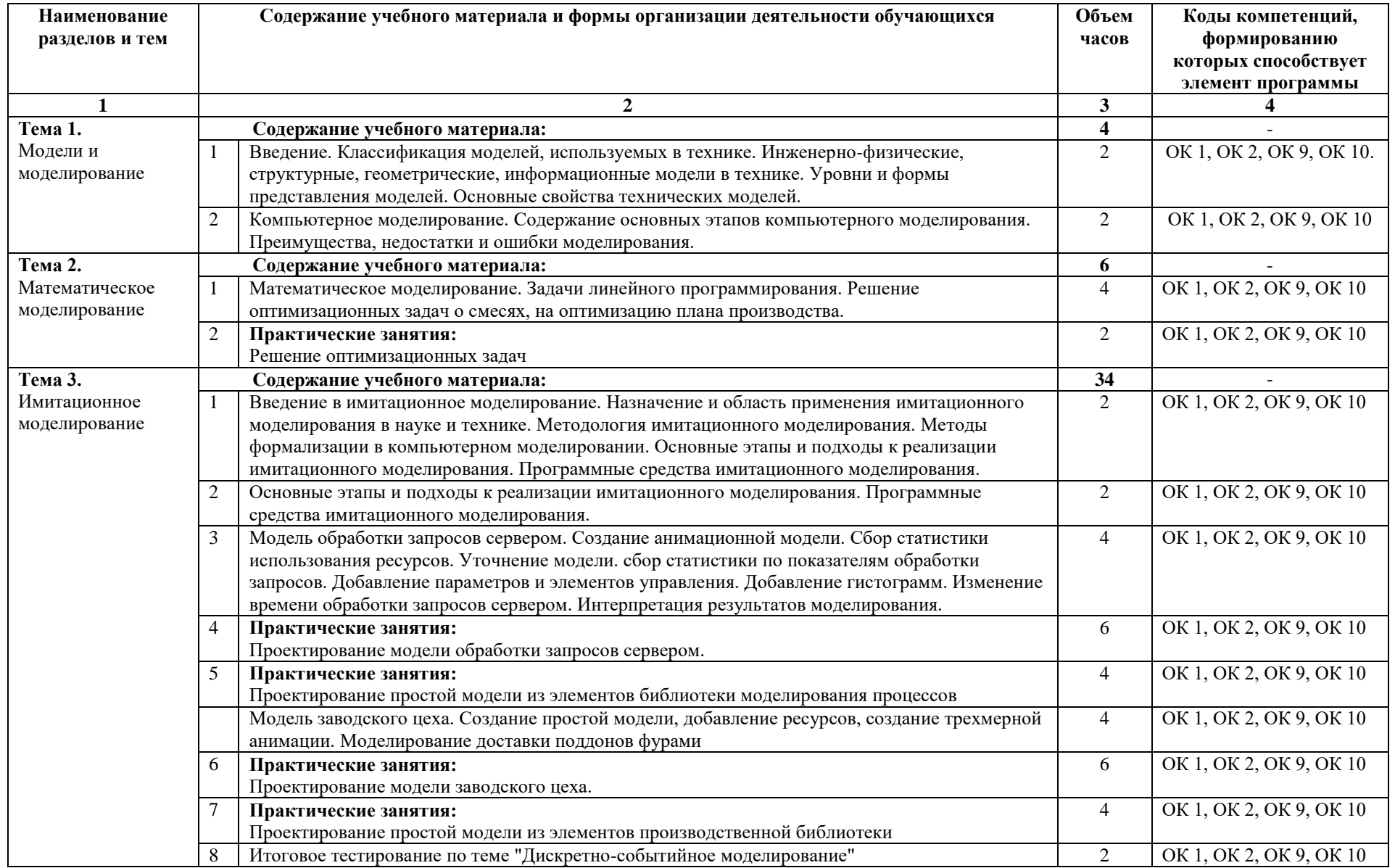

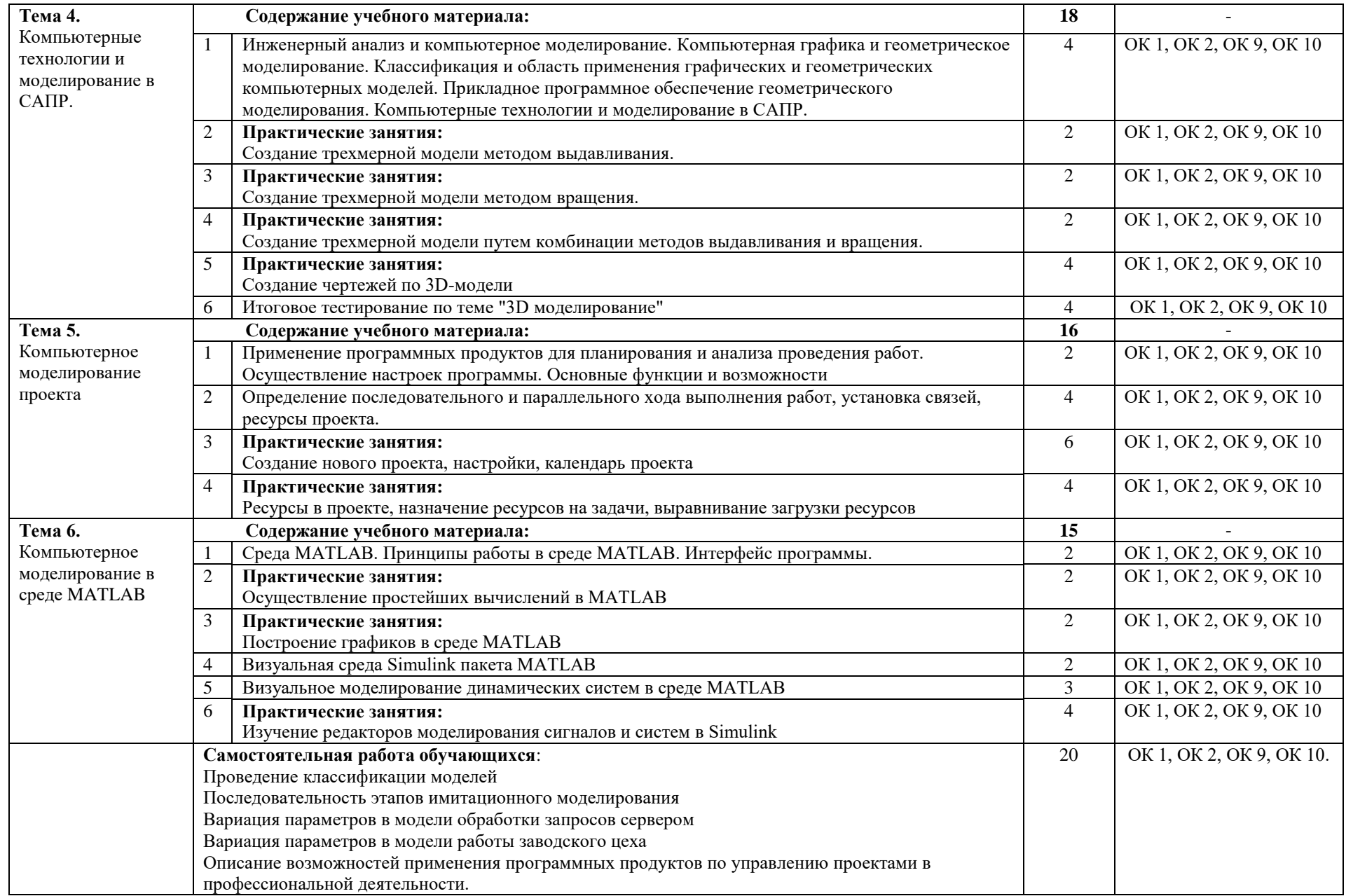

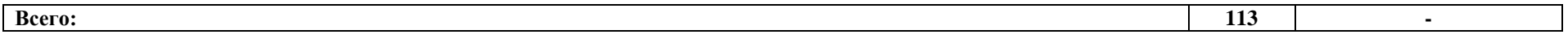

#### **3. УСЛОВИЯ РЕАЛИЗАЦИИ ПРОГРАММЫ УЧЕБНОЙ ДИСЦИПЛИНЫ**

#### <span id="page-8-0"></span>**3.1. Материально-техническое обеспечение**

Для реализации программы учебной дисциплины предусмотрены следующие специальные помещения: кабинет основ компьютерного моделирования.

Оборудование в соответствии с Распоряжением декана факультета СПО № 212-68- 04/23 от 27.01.2023 г..

#### **3.2. Информационное обеспечение реализации программы**

Перечень используемых учебных изданий, Интернет-ресурсов, дополнительной литературы

#### **Основные источники**

- 1 Боев, В. Д. Компьютерное моделирование в среде AnyLogic : учебное пособие для среднего профессионального образования / В. Д. Боев. — Москва : Издательство Юрайт, 2023. — 298 с. — (Профессиональное образование). — ISBN 978-5-534- 05034-9. — Текст : электронный // Образовательная платформа Юрайт [сайт]. — URL: https://urait.ru/bcode/514192
- 2 Инженерная и компьютерная графика : учебник и практикум для среднего профессионального образования / Р. Р. Анамова [и др.] ; под общей редакцией Р. Р. Анамовой, С. А. Леоновой, Н. В. Пшеничновой. — Москва : Издательство Юрайт, 2023. — 246 с. — (Профессиональное образование). — ISBN 978-5-534-02971-0. — Текст : электронный // Образовательная платформа Юрайт [сайт]. — URL: https://urait.ru/bcode/513184
- 3 Боев, В. Д. Компьютерное моделирование систем : учебное пособие для среднего профессионального образования / В. Д. Боев. — Москва : Издательство Юрайт, 2023. — 253 с. — (Профессиональное образование). — ISBN 978-5-534-10710-4. — Текст : электронный // Образовательная платформа Юрайт [сайт]. — URL: https://urait.ru/bcode/515122

#### **Дополнительные источники**

1 Мамонова, Т. Е. Информационные технологии. Лабораторный практикум : учебное пособие для среднего профессионального образования / Т. Е. Мамонова. — Москва : Издательство Юрайт, 2023. — 178 с. — (Профессиональное образование). — ISBN 978-5-534-07791-9. — Текст : электронный // Образовательная платформа Юрайт [сайт]. — URL: https://urait.ru/bcode/516847

#### **Электронные ресурсы**

- 1 Академические статьи по теме "Моделирование" [Электронный ресурс]. URL: https://www.anylogic.ru/resources/articles/
- 2 КОМПАС-3D. Официальный сайт САПР КОМПАС [Электронный ресурс]. URL: https://kompas.ru/

# <span id="page-10-0"></span>**4. КОНТРОЛЬ И ОЦЕНКА РЕЗУЛЬТАТОВ ОСВОЕНИЯ УЧЕБНОЙ ДИСЦИПЛИНЫ**

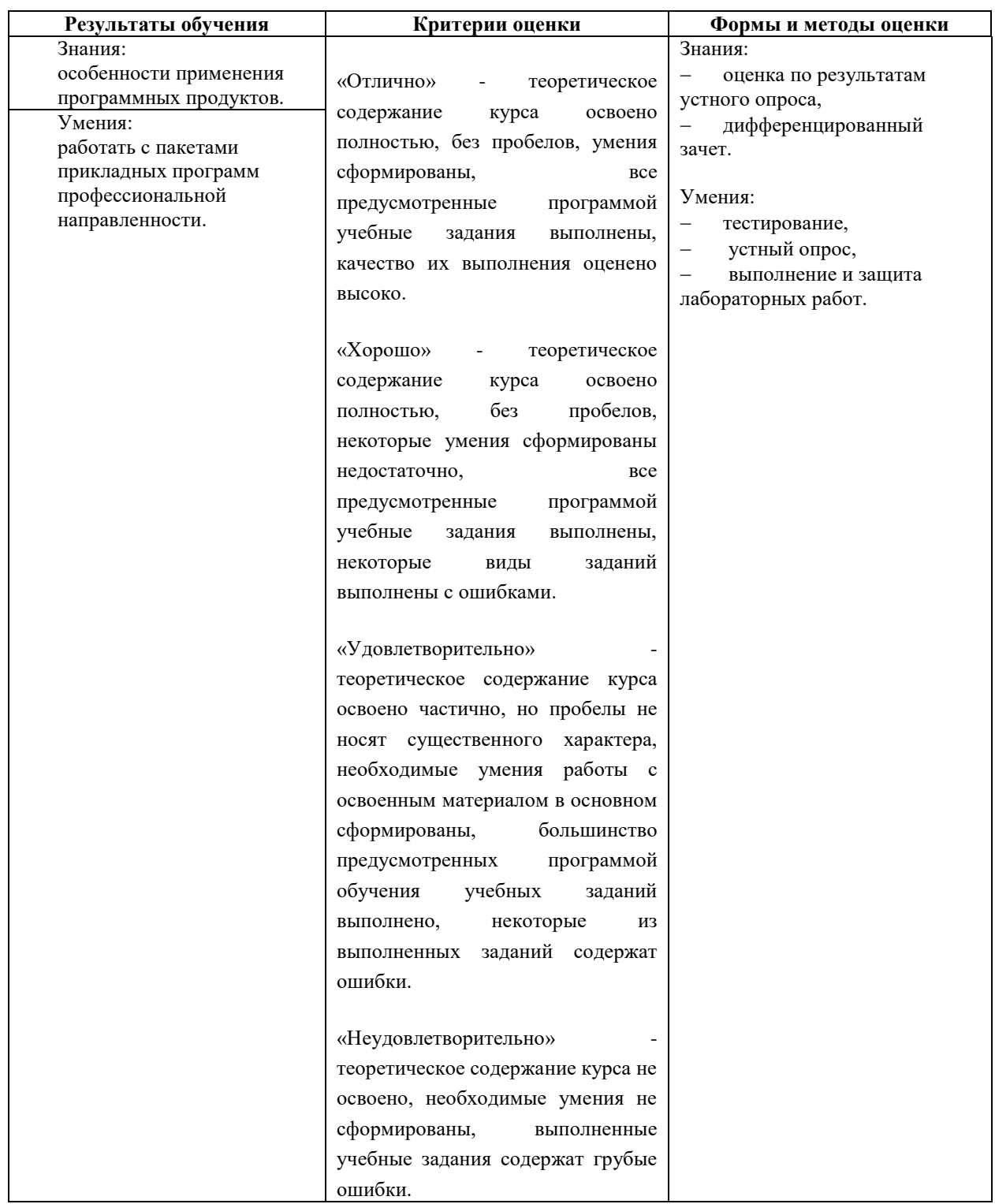